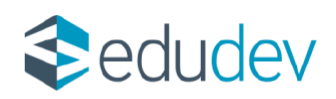

# **Duális képzés modul alkalmazása duális képzőhelyi adminisztrátorok és duális oktatók számára**

A 2019. évi LXXX. törvény a szakképzésről és a 12/2020.(II.7.) Korm. rendeletnek megfelelően az új Szkt. szakmajegyzék szerint tanulók, képzésben részt vevő személyek szakirányú képzésének adminisztrálása a duális modulon belül végezhető el.

### **Fogalmak:**

**Szakirányú oktatás:** keretén belül a tanuló, képzésben részt vevő személy a szakma keretében ellátandó munkatevékenységekhez szükséges ismereteket és készségeket elsajátítja, továbbá a szakmai vizsgára felkészül. A szakirányú oktatás a szakképzési munkaszerződés hatálya alatt teljesítendő oktatásból és gyakorlatból áll.

**Duális képzőhely**: a szakirányú oktatás keretében vesz részt a szakképzésben. A szakképző intézménnyel közösen felel a képzési és kimenetei követelmények szerinti - és a szakmai vizsgára való felkészítésért.

**Szakképzési munkaszerződés**: a szakirányú oktatásban a duális képzőhelyen a tanuló vagy képzésben részt vevő személy szakképzési munkaszerződéssel vehet részt.

**Képzési program**: duális képzőhelynél való részvétel esetén a képzési programot a szakképző intézmény a duális képzőhellyel közösen alakítja ki.

**Duális modul**: A szakképző intézmény hozzáférést biztosít a regisztrációs és tanulmányi alaprendszerhez (KRÉTA) a duális képzőhelyeknek. A szakképzési munkaszerződéssel rendelkező tanulók és képzésben részt vevő személyek szakirányú oktatásához tartozó adminisztrációjának felülete.

**Intézményi adminisztrátor**: a szakképző intézmény alkalmazottja.

**Duális képzőhelyi adminisztrátor:** a duális képzőhely azon dolgozója, aki a szakirányú képzéshez szükséges beállításokat, rögzítéseket el tudja végezni a saját képzőhelyéhez kapcsolódóan. Számára csak a duális képzés modul csempe érhető el.

**Duális oktató:** napló jogosultsággal rendelkező oktató, aki a duális képzőhelyen a szakirányú oktatást folytatja. A tanulók jelenléti adatait, a foglalkozás témáját és értékeléseket rögzít. Ha duális csoportnál csoportvezetőként rögzítve lett, akkor kezelheti a mulasztásokat és igazolásokat rögzíthet.

**Szakirányú ismeret**: a duális képzés modulon belül található virtuális tantárgy neve. A duális modulban csak ehhez a tantárgyhoz lehet összerendeléseket, órarendeket és értékeléseket rögzíteni.

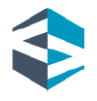

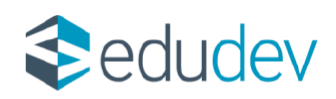

# **Duális képzés modul feladatai**

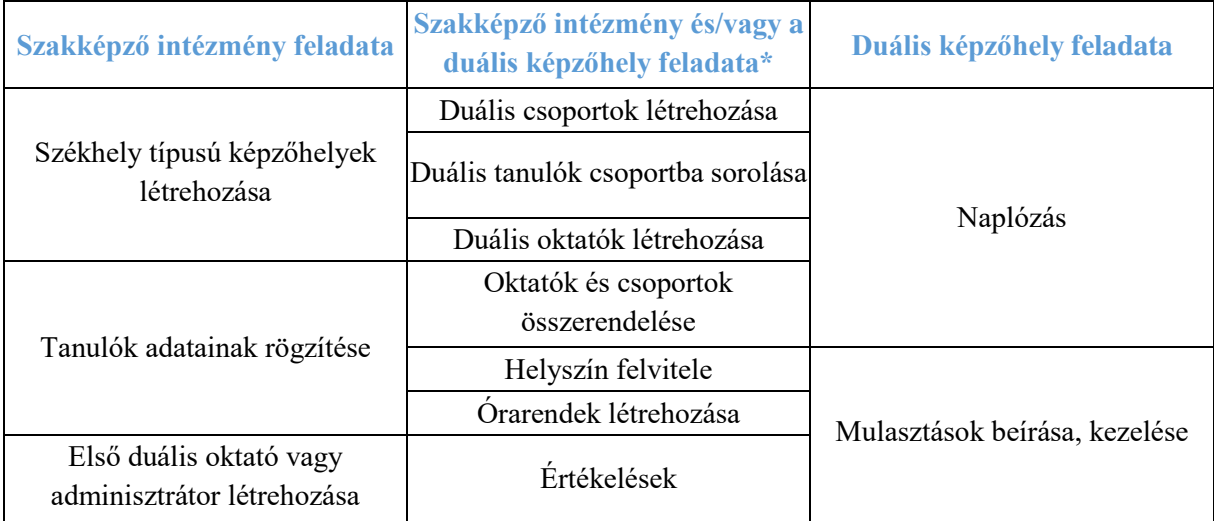

\*A szakképző intézmény és a duális képzőhely közös megegyezése alapján a modulban végezhető feladatok.

## **A szakképző intézmény adminisztrátorának feladatai**

A duális modulban történő adminisztrációhoz az alábbi feladatokat a szakképző intézmény adminisztrátor jogosultsággal rendelkező alkalmazottja végzi el.

- **A képzőhely székhelyének létrehozása**
- **Tanulók adatainak rögzítése**
- **Duális adminisztrátor vagy első duális oktató létrehozása**

## **A duális képzőhely adminisztrátorának feladatai**

A duális adminisztrátori feladatokat a duális képzőhely és a szakképző intézmény közötti megállapodás alapján a szakképző intézmény adminisztrátori jogosultsággal rendelkező alkalmazottja is elvégezheti.

## **1. Telephely rögzítése**

Amennyiben a szakirányú oktatás nem a duális képzőhely székhelyén történik, lehetőség van a telephely duális modulban történő rögzítésére. Telephelyet a duális adminisztrátor a Duális képzési modul  $\rightarrow$  Duális képzési adatok  $\rightarrow$  Duális képzőhelyek felületen a képzőhely nevével egy sorban található, sorvégi "+" ikonra kattintva tud rögzíteni.

| <b>KRETA</b><br>$\ddot{\phantom{1}}$ | 這<br>Duális képzés modul v                               |              |                           |                              |                              |  |                                                                     |                    |
|--------------------------------------|----------------------------------------------------------|--------------|---------------------------|------------------------------|------------------------------|--|---------------------------------------------------------------------|--------------------|
|                                      | <b>KERESÉS</b>                                           | EXPORT 4     |                           |                              |                              |  |                                                                     | $1 - 1/1$          |
| KÉPZŐH                               | Duális képzőhely                                         |              | # Duális képzőhely neve Î | Duális képzőhely<br>adószáma | Duális képzőhely címe        |  | Duális tanuló Duális oktató Duális csoport Duális tantárgy Helyszín |                    |
| <b>ALIS</b><br>- 6                   | Teszt Kft. (12345678-1-42 -<br>Duális képzőhely adószáma | $\checkmark$ | 1 Teszt Kft.              | 12345678-1-42                | 1052 Budapest, Képző utca 3. |  |                                                                     | $\overline{+}\,$ Q |

*1. ábra Duális képzőhely telephelyének rögzítése*

A megjelenő "Duális képzőhely felvétele" felületen a "Duális képzőhely nevét", a "Duális képzőhely címét", valamint a "Helyszín típusát" – a legördülő menüből választva – lehet megadni.

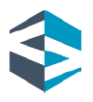

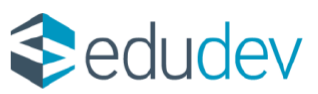

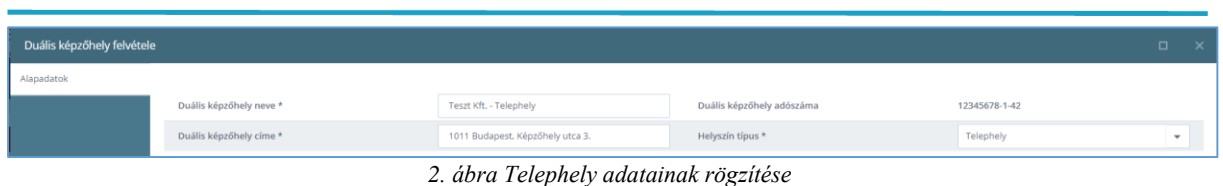

#### **2. Duális oktatók felvitele**

Duális oktatót a duális adminisztrátor a Duális képzési modul  $\rightarrow$  Oktatói adatok  $\rightarrow$  Duális oktató felületen az "Új" duális képzőhelyi oktató gombra kattintva tud rögzíteni. A megjelenő felületen rögzíthető az oktató neve, a "Duális képzőhely neve és adószáma" legördülő listából kiválasztható az a duális képzőhely, ahol az oktató dolgozik.

|                                       | Új duális képzőhelyi oktató rögzítése<br>$\Box$ |                                                        |                                     |                                       |              |  |  |  |  |  |
|---------------------------------------|-------------------------------------------------|--------------------------------------------------------|-------------------------------------|---------------------------------------|--------------|--|--|--|--|--|
| Személyes adatok                      |                                                 |                                                        |                                     |                                       |              |  |  |  |  |  |
| Előtag<br>[DK9]<br>Elérhetőség adatok |                                                 |                                                        |                                     |                                       |              |  |  |  |  |  |
| Belépési adatok                       | Családi név *                                   | Cukrász                                                | Utónév <sup>*</sup>                 | István                                |              |  |  |  |  |  |
|                                       | Munkakör *                                      | külső gyakorlati képzőhely (*)<br>$\sim$               | Duális képzőhely neve és adószáma * | Tanuló Cukrászda Kft. (12345678-5-17) | $\checkmark$ |  |  |  |  |  |
|                                       | Szakirányú oktatásért felelős                   | $\Box$                                                 |                                     |                                       |              |  |  |  |  |  |
|                                       |                                                 |                                                        |                                     |                                       |              |  |  |  |  |  |
|                                       |                                                 |                                                        |                                     |                                       |              |  |  |  |  |  |
|                                       |                                                 | $2 \times 1$ $2 \times 11$ $1 \times 11$ $1 \times 11$ |                                     |                                       |              |  |  |  |  |  |

*3. ábra Duális oktató létrehozása*

A duális oktató jogosultsági szintje az "Új duális képzőhelyi oktató rögzítése" felületen a "Belépési adatok" fülre kattintva állítható be.

Napló jogosultságú duális oktató naplózási, értékelési és tanári feladatokat tud elvégezni és a DKT (Digitális Kollaborációs Tér) felületre tud belépni. Bejelentkezéskor csak az elektronikus napló felülete jelenik meg számára.

| Új duális képzőhelyi oktató rögzítése |                                             |                | $\Box$ | $\mathsf{x}$ |
|---------------------------------------|---------------------------------------------|----------------|--------|--------------|
| Személyes adatok                      |                                             |                |        |              |
| Elérhetőség adatok                    | Felhasználónév @                            |                |        |              |
| Belépési adatok                       | Jogosultsági szint @                        | $NAPLO \times$ |        |              |
|                                       | Jelszó @                                    |                |        |              |
|                                       | Ismételt jelsző                             |                |        |              |
|                                       | Belépési adatok kiküldése e-mailben @       | O              |        |              |
|                                       | Fájl letöltése hozzáférés generálása után @ | o              |        |              |
|                                       |                                             |                |        |              |

*4. ábra Duális oktatónak kiosztott Napló jogosultság*

A duális képzőhelyi adminisztrátor jogosultsággal rendelkező személy a képzőhelyhez tartozó adminisztrációs feladatokat tudja elvégezni. Bejelentkezéskor csak a duális képzőhelyi adminisztrátor felület jelenik meg számára és a menüsorban is csak a duális képzés modul csempe érhető el. (Az adminisztrátor felelősséggel tartozik a duális modul kezeléséért.)

| Új duális képzőhelyi oktató rögzítése<br>▫ |                                             |                                    |  |  |
|--------------------------------------------|---------------------------------------------|------------------------------------|--|--|
| Személyes adatok                           |                                             |                                    |  |  |
| Elérhetőség adatok                         | Felhasználónév @                            |                                    |  |  |
| Belépési adatok                            | Jogosultsági szint @                        | DUÁLIS KÉPZŐHELYI ADMINISZTRÁTOR X |  |  |
|                                            | $lelsz6$ $\Phi$                             |                                    |  |  |
|                                            | Ismételt jelszó                             |                                    |  |  |
|                                            | Belépési adatok kiküldése e-mailben @       | m                                  |  |  |
|                                            | Fájl letöltése hozzáférés generálása után @ |                                    |  |  |
|                                            |                                             |                                    |  |  |

*5. ábra Duális képzőhelyi adminisztrátor jogosultság*

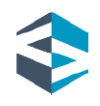

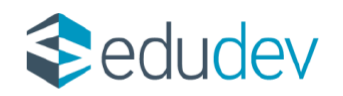

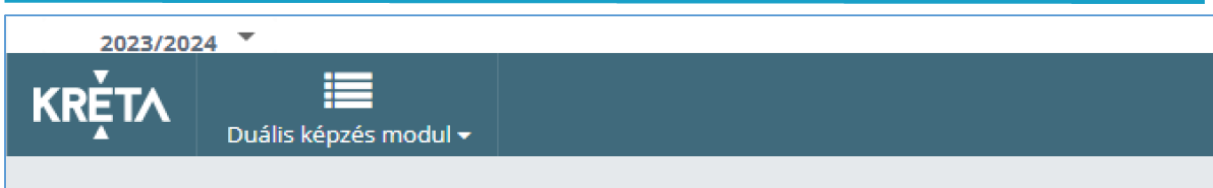

*6. ábra Duális adminisztrátor bejelentkező felületének menüsora*

Ha a duális oktató napló és adminisztrátori jogosultsággal is rendelkezik, akkor számára a bejelentkezés felületen mindkét csempe megjelenik.

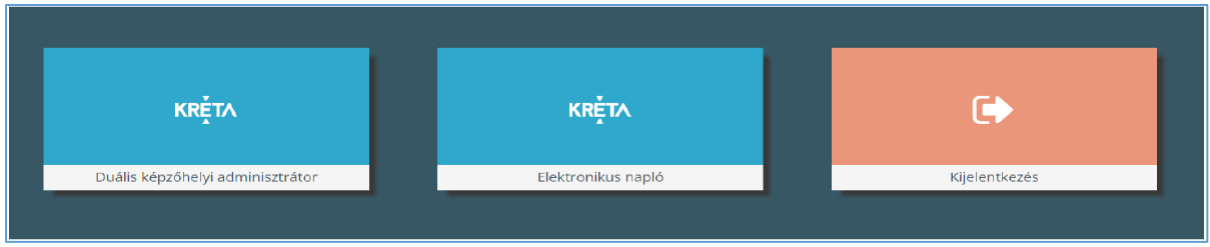

*7. ábra Bejelentkezési csempék*

## **3. Duális csoportok létrehozása**

A duális modulban a tanulókat duális csoportokba kell sorolni. Duális csoportot a duális adminisztrátor a Duális képzési modul  $\rightarrow$  Tanulói adatok  $\rightarrow$  Duális csoportok felületen az "Új" csoport felvétele gombra kattintva tud létrehozni.

| Csoport felvétele                     |                                       | □ | $\mathbf{x}$ |
|---------------------------------------|---------------------------------------|---|--------------|
|                                       |                                       |   |              |
| Duális csoport neve $\pm \varnothing$ | 2/10 Cukrász Minta Képzőhely          |   |              |
| Duális képzőhely neve és adószáma *   | Tanuló Cukrászda Kft. (12345678-5-17) |   |              |
| Csoportvezető                         | Kérem válasszon                       |   |              |
| Megjegyzés @                          |                                       |   |              |

*8. ábra Duális csoport létrehozása*

Amennyiben egy duális oktató csoportvezetőként kerül beállításra, akkor a naplózási felületen az igazolások, mulasztások kezelése is elérhető lesz számára.

| Csoport felvétele                   | <b>CARD HARD CREW CREW ARE</b>        | $\times$ |
|-------------------------------------|---------------------------------------|----------|
| Dualis csoport neve * @             | 2/10 Cukrász Minta Képzőhely          |          |
| Duális képzőhely neve és adószáma * | Tanuló Cukrászda Kft. (12345678-5-17) |          |
| Csoportvezető                       | Cukrász Balázs (-)                    |          |
| Megjegyzés @                        |                                       |          |

*9. ábra Csoportvezető rögzítése*

#### **4. Tanulók csoportba sorolása**

A duális tanulókat csoportba kell sorolni. A tanulók duális csoportba sorolását a duális adminisztrátor a Duális képzési modul  $\rightarrow$  Besorolások  $\rightarrow$  Duális tanulók duális csoportba sorolása felületen tudja elvégezni.

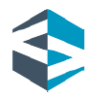

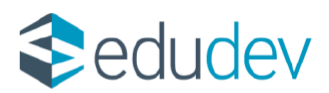

| DUÁLIS KÉPZÉSI ADATOK | TANULÓI ADATOK   | OKTATÓI ADATOK       | IMPORTÁLÁSOK           | BESOROLÁSOK                                  | FOGLALKOZÁSOK            | E-NAPLO                          |
|-----------------------|------------------|----------------------|------------------------|----------------------------------------------|--------------------------|----------------------------------|
| Duális képzőhelyek    | Duális tanulók   | Duális oktató        | Duális összerendelés   | Duális tanulók duális                        | Duális oktatói órarendek | Foglalkozások listája            |
| Helyszínek            | Duális csoportok | Duális oktató duális | importálása            | csoportba sorolása                           | Duális csoport órarendek | Mulasztások listája              |
| Duális dokumentumok   | Szakképzési      | csoporthoz rendelése | Duális excel import    | Duális tanulók áthelyezése                   | Helyszín órarendek       | Igazolások listája               |
|                       | munkaszerződés   |                      | Duális excel import    | Téves besorolások javítása                   | Naplóellenőrzés          | Értékelések listája              |
|                       |                  |                      | érvényességi idővel    | Duális tanulók kiléptetése                   |                          | Feljegyzések listája             |
|                       |                  |                      | Duális napirend import | Duális csoportok tanulóinak                  |                          |                                  |
|                       |                  |                      | Duális napirend import | listája                                      |                          | Elektronikus üzenetek<br>listája |
|                       |                  |                      | érvényességi idővel    | Duális csoportokból kiírt<br>tanulók listája |                          | Nem naplózott<br>foglalkozások   |

*10. ábra Duális modul/Besorolások menü*

A Besorolások menüpontban végezhető el továbbá a tanulók másik csoportba történő áthelyezése, a téves besorolások javítása, illetve a kiléptetés.

#### **5. Oktatók és csoportok összerendelése**

A duális modulban minden oktatót és a hozzá tartozó csoportot össze kell rendelni. Ennek hiányában nem lehet órarendet rögzíteni, nem tudja az oktató a naplózási feladatokat elvégezni. Összerendeléskor minden oktató a Szakirányú ismeret tantárgyat kapja. Az összerendelést a duális adminisztrátor a Duális képzési modul  $\rightarrow$  Oktatói adatok  $\rightarrow$  Duális oktató duális csoporthoz rendelése  $\rightarrow$  "Új" összerendelés felvétele gombra kattintva, a megjelenő felületen a duális oktató nevének a legördülő listából történő kiválasztását követően tudja elvégezni.

| Összerendelés felvétele                                                    |                                                |                          |                    | $\Box$                   | $\times$ |
|----------------------------------------------------------------------------|------------------------------------------------|--------------------------|--------------------|--------------------------|----------|
| Duális oktató<br># Duális csoport                                          | Cukrász Balázs (-)<br>$\overline{\phantom{a}}$ |                          | Tantárgy           |                          |          |
|                                                                            | Duális Balázs2023                              |                          |                    | Szakirányú ismeret       |          |
| $\overline{z}$                                                             | Fagyizó cukrász 2023                           |                          |                    | Szakirányú ismeret       |          |
| 3                                                                          |                                                | DuálisBalázs             |                    | Szakirányú ismeret       |          |
| Cukrāsz Judit tanmühely csoport - Duālis kēpzēsi csoport<br>$\overline{4}$ |                                                | $\overline{\phantom{a}}$ | Szakirányú ismeret | $\overline{\phantom{a}}$ |          |
| Kérem válasszon<br><b>S.L.</b>                                             |                                                | $\overline{\phantom{a}}$ | Kérem válasszon    | $\sim$                   |          |
| 6 Kérem válasszon                                                          |                                                | $\checkmark$             | Kérem válasszon    | $\sim$                   |          |
| 7 <sup>1</sup><br>Kérem válasszon                                          |                                                | ۰                        | Kérem válasszon    | $\overline{\phantom{a}}$ |          |
| Kérem válasszon<br>8                                                       |                                                | ٠                        | Kérem válasszon    | $\overline{\phantom{a}}$ |          |

*11. ábra Duális oktató duális csoporthoz rendelése*

Egy oktatót több csoporttal is össze lehet rendelni.

#### **6. Helyszínek felvitele**

Az órarendek létrehozásához feltétlenül szükséges minden képzőhelyhez legalább egy helyszínt rögzíteni. Ezt a duális adminisztrátor a Duális képzési modul  $\rightarrow$  Duális képzési adatok  $\rightarrow$ Helyszínek felület  $\rightarrow$  "Új" helyszín felvétele gombra kattintva tudja elvégezni.

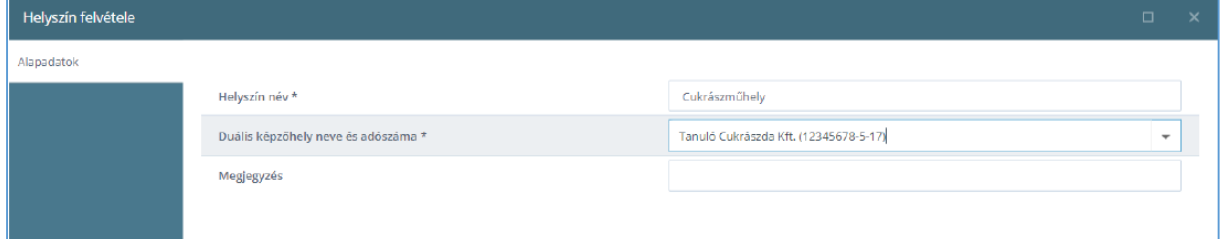

*12. ábra Helyszín rögzítése*

5 Educational Development Informatikai Zrt.

Levelezési cím: 1117 Budapest, Gábor Dénes utca 4.

www.edudev.hu

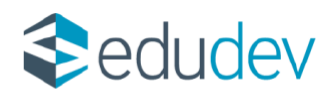

## **7. Órarend készítése**

A duális modulban a duális oktatónak vagy duális csoportnak, illetve helyszínnek foglalkozások nézetben és napirendi nézetben is rögzíthető foglalkozás.

| DUÁLIS KÉPZÉSI ADATOK | TANULÓI ADATOK   | OKTATÓI ADATOK       | <b>IMPORTÁLÁSOK</b>    | BESOROLÁSOK                 | FOGLALKOZÁSOK            | E-NAPLÓ                          |
|-----------------------|------------------|----------------------|------------------------|-----------------------------|--------------------------|----------------------------------|
| Duális képzőhelyek    | Duális tanulók   | Duális oktató        | Duális összerendelés   | Duális tanulók duális       | Duális oktatói órarendek | Foglalkozások listája            |
| Helyszínek            | Duális csoportok | Duális oktató duális | importálása            | csoportba sorolása          | Duális csoport órarendek | Mulasztások listája              |
| Duális dokumentumok   | Szakképzési      | csoporthoz rendelése | Duális excel import    | Duális tanulók áthelyezése  | Helyszín órarendek       | Igazolások listája               |
|                       | munkaszerződés   |                      | Duális excel import    | Téves besorolások javítása  | Naplóellenőrzés          | Értékelések listája              |
|                       |                  |                      | érvényességi idővel    | Duális tanulók kiléptetése  |                          | Feljegyzések listája             |
|                       |                  |                      | Duális napirend import | Duális csoportok tanulóinak |                          |                                  |
|                       |                  |                      | Duális napirend import | listája                     |                          | Elektronikus üzenetek<br>listája |
|                       |                  |                      | érvényességi idővel    | Duális csoportokból kiírt   |                          | Nem naplózott                    |
|                       |                  |                      |                        | tanulók listája             |                          | foglalkozások                    |

*13. ábra Duális órarendek*

| Foglalkozások                                                                                                    | Napirend                                                                             |                     |                                                                                 |                          |                       |  |  |  |  |
|----------------------------------------------------------------------------------------------------|--------------------------------------------------------------------------------------|---------------------|---------------------------------------------------------------------------------|--------------------------|-----------------------|--|--|--|--|
| 2023. október 9 - 15. (A hét)<br>Munkahét szombattal<br>Munkahét<br>Hét X<br>$\langle \quad \rangle$<br>ma<br>Nap<br>7. hét (2023.10.09. - 2023.10.15.) - |                                                                                      |                     |                                                                                 |                          |                       |  |  |  |  |
|                                                                                                    | hétfő<br>október 9.                                                                  | kedd<br>október 10. | szerda<br>október 11.                                                           | csütörtök<br>október 12. | péntek<br>október 13. |  |  |  |  |
| Egész nap                                                                                                    |                                                                                      |                     |                                                                                 |                          |                       |  |  |  |  |
| 0.6a                                                                                                    |                                                                                      |                     |                                                                                 |                          |                       |  |  |  |  |
|                                                                                                    | 1. óra Szakirányú ismeret - Duális Balázs2023<br>Cukrász tanműhely<br>Cukrász Balázs |                     | Szakirányú ismeret - Duális Balázs2023<br>Cukrász tanműhely<br>Cukrász Balázs   |                          |                       |  |  |  |  |
|                                                                                                    | 2. óra Szakirányú ismeret - Duális Balázs2023<br>Cukrász tanműhely<br>Culmász Balázs |                     | Szakirányú ismeret - Duális Balázs2023<br>Cukrász tanműhely<br>Cukrász Balázs   |                          |                       |  |  |  |  |
|                                                                                                    | 3. óra Szakirányú ismeret - Duális Balázs2023<br>Cukrász tanműhely<br>Culmácz Balázc |                     | Szakirányú ismeret - Duális Balázs2023<br>Cukrász tanműhely<br>Cultrász Balázsi |                          |                       |  |  |  |  |
| 4. óra                                                                                                    | Szakirányú ismeret - Duális Balázs2023<br>Cukrász tanműhely<br>Cukrász Balázs        |                     | Szakirányú ismeret - Duális Balázs2023<br>Cukrász tanműhely<br>Cukrász Balázs   |                          |                       |  |  |  |  |

*14. ábra Foglalkozások nézetben rögzített órarend*

A napirend nézetben rögzített foglalkozásokat időintervallumra lehet rögzíteni. (Az alábbi ábrán a kék hátterű foglalkozás 11:00-14:00 óráig tart, amely 3db 60 perces foglalkozásnak felel meg.)

| 07:00 |                                                                                     |                                                                |                                                                                       |                                                                            |                                                                            |  |
|-------|-------------------------------------------------------------------------------------|----------------------------------------------------------------|---------------------------------------------------------------------------------------|----------------------------------------------------------------------------|----------------------------------------------------------------------------|--|
|       |                                                                                     |                                                                |                                                                                       |                                                                            |                                                                            |  |
| 07:30 |                                                                                     |                                                                |                                                                                       |                                                                            |                                                                            |  |
|       |                                                                                     |                                                                |                                                                                       |                                                                            |                                                                            |  |
|       | 08:00 Szakirányú ismeret -<br>3/11 Cukrász csoport<br>Cukrász tanmúhely             | Szakirányú ismeret -<br>Duális Balázs2023<br>Cukrász tanműhely | Szakirányú ismeret - Fagyizó cukrász 2023<br>Cukrász oktató fagyizó<br>Cukrász Balázs |                                                                            | Szakirányú ismeret - Duális Balázs2023<br>Balázs műhely<br>Cukrász Balázs  |  |
|       | 08:30 Cukrász Balázs                                                                | Cukrász Balázs                                                 |                                                                                       |                                                                            |                                                                            |  |
|       |                                                                                     |                                                                |                                                                                       |                                                                            |                                                                            |  |
|       | 09:00 Szokirányú ismeret - Duális Balázs2023<br>Cukrász tanműhely<br>Cukrász Balázs |                                                                |                                                                                       |                                                                            | Szakirányú ismeret - Duális Balázs2023<br>Balázs műhely<br>Cukrász Balázsi |  |
| 09:30 |                                                                                     |                                                                |                                                                                       |                                                                            |                                                                            |  |
|       |                                                                                     |                                                                |                                                                                       |                                                                            | Szakirányú ismeret - Duális Balázs2023                                     |  |
|       | 10:00 Szakirányú ismeret - Duális Balázs2023<br>Cukrász tanműhely                   |                                                                |                                                                                       |                                                                            | Balázs műhely                                                              |  |
| 10:30 | Cukrász Balázs                                                                      |                                                                |                                                                                       |                                                                            | Cultrász Balázs                                                            |  |
|       |                                                                                     |                                                                |                                                                                       |                                                                            |                                                                            |  |
|       |                                                                                     |                                                                |                                                                                       |                                                                            |                                                                            |  |
|       |                                                                                     |                                                                |                                                                                       |                                                                            |                                                                            |  |
|       | 11:00 Szakirányú ismeret - Duális Balázs2023<br>Cukrász tanműhely                   |                                                                |                                                                                       |                                                                            | Szakirányú ismeret - Duális Balázs2023<br>Balázs műhely                    |  |
| 11:30 | Cukrász Balázs                                                                      |                                                                |                                                                                       | Íszakirányú ismeret - Duális Balázs2023<br>Balázs műhely<br>Cukrász Balázs | Cukrász Balázs                                                             |  |
|       |                                                                                     |                                                                |                                                                                       |                                                                            |                                                                            |  |
|       |                                                                                     |                                                                |                                                                                       |                                                                            |                                                                            |  |
| 12:00 |                                                                                     |                                                                |                                                                                       |                                                                            |                                                                            |  |
|       |                                                                                     |                                                                |                                                                                       |                                                                            |                                                                            |  |
| 12:30 |                                                                                     |                                                                |                                                                                       |                                                                            |                                                                            |  |
|       |                                                                                     |                                                                |                                                                                       |                                                                            |                                                                            |  |
| 13:00 |                                                                                     |                                                                |                                                                                       |                                                                            |                                                                            |  |
| 13:30 |                                                                                     |                                                                |                                                                                       |                                                                            |                                                                            |  |
|       |                                                                                     |                                                                |                                                                                       |                                                                            |                                                                            |  |
| 14:00 |                                                                                     |                                                                |                                                                                       |                                                                            |                                                                            |  |
|       |                                                                                     |                                                                |                                                                                       |                                                                            |                                                                            |  |
| 14:30 |                                                                                     |                                                                |                                                                                       |                                                                            |                                                                            |  |
|       |                                                                                     |                                                                |                                                                                       |                                                                            |                                                                            |  |

*15. ábra Duális foglalkozás napirendi nézetben*

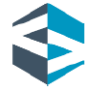

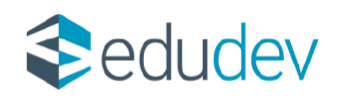

A duális órarendre nincsen hatással a szakképző intézmény tanév rendjének beállítása. Ünnepnapokra, egyéb naptípusokra is lehet duális foglalkozásokat rögzíteni.

| Foglalkozások | Napirend                                                                                                    |                                       |                                                                               |                                                                           |                                         |  |  |  |  |  |  |
|---------------|----------------------------------------------------------------------------------------------------|---------------------------------------|-------------------------------------------------------------------------------|---------------------------------------------------------------------------|-----------------------------------------|--|--|--|--|--|--|
|               | 2023. október 30 - november 5. (B hét)<br>Munkahét szombattal<br>$\left\langle \cdot\right\vert$ $\left\langle \cdot\right\vert$ $\left\langle \cdot\right\vert$<br>Nap<br>Munkahét<br>Hét<br>×<br>10. hét (2023.10.30. - 2023.11.05.) - |                                       |                                                                               |                                                                           |                                         |  |  |  |  |  |  |
|               | hétfő<br>október 30.                                                                                                    | kedd<br>október 31.                   | szerda<br>november 1.                                                         | csütörtök<br>november 2.                                                  | péntek<br>november 3.                   |  |  |  |  |  |  |
| Egész nap     | Őszi szünet (Nem örarendi nap) (Hétfő)                                                                                                    | Őszi szünet (Nem órarendi nap) (Kedd) | Munkaszüneti nap (Nem örarendi nap) (Szerda)                                  | Őszi szünet (Nem órarendi nap) (Csütörtök)                                | Őszi szünet (Nem órarendi nap) (Péntek) |  |  |  |  |  |  |
| 0. óra        |                                                                                                    |                                       |                                                                               |                                                                           |                                         |  |  |  |  |  |  |
|               | 1. óra Szakirányú ismeret - Duális Balázs2023<br>Cukrász tanműhely<br>Cukrász Balázs                                                                                                    |                                       |                                                                               | Szakirányú ismeret - Duális Balázs2023<br>Balázs műhely<br>Cukrász Balázs |                                         |  |  |  |  |  |  |
|               | 2. óra Stakirányú ismeret - Duális Balázs2023<br>Cukrász tanműhely<br>Cukrász Balázs                                                                                                    |                                       |                                                                               | Szakirányú ismeret - Duális Balázs2023<br>Balázs műhely<br>Cukrász Balázs |                                         |  |  |  |  |  |  |
|               | 3. óra Szakirányú ismeret - Duális Balázs2023<br>Cukrász tanműhely<br>Cukrász Balázs                                                                                                    |                                       | Szakirányú ismeret - Duális Balázs2023<br>Cukrász tanműhely<br>Cukrász Balázs | Szakirányú ismeret - Duális Balázs2023<br>Balázs műhely<br>Cukrász Balázs |                                         |  |  |  |  |  |  |
|               | 4. óra <b>A</b> Szakirányú ismeret - Duális Balázs2023<br>Cukrász tanműhely<br>Cukrász Balázs                                                                                                    |                                       |                                                                               | Szakirányú ismeret - Duális Balázs2023<br>Balázs műhely<br>Cukrász Balázs |                                         |  |  |  |  |  |  |
| 5. óra        |                                                                                                    |                                       |                                                                               |                                                                           |                                         |  |  |  |  |  |  |

*16. ábra Duális foglalkozások az őszi szünetben*

## **8. Értékelés**

A szakirányú oktatással összefüggésben a tanuló teljesítményét a duális képzőhely a szakképző intézmény oktatójával közösen értékeli és minősíti. A duális oktató a Szakirányú ismeret tárgyhoz rögzíti az értékeléseket. A szakképző intézményben az arra jogosult személy, mint például az osztályfőnök a duális képzőhellyel történt egyeztetés után egyéb, a képzési programban meghatározott tárgyakhoz is rögzítheti a félévi/év végi értékelést. A Szakirányú ismeret tantárgyhoz folyamatos értékelés javasolt a duális oktatók részéről.

A duális oktató az Értékelések menüpontban tudja a tanulók/képzésben részt vevő személyek értékelését elvégezni.

| <b>ENKOZI</b> |              | Értékelés módja *                                                                                                    | Gyakorlati feladat        |             |    |    |      | ۰  | Bejegyzés dátuma * |    |    |    | 2023, 11, 03, |    |  |                                | 卣                    |
|---------------|--------------|----------------------------------------------------------------------------------------------------|---------------------------|-------------|----|----|------|----|--------------------|----|----|----|---------------|----|--|--------------------------------|----------------------|
|               |              | Értékelés témája                                                                                                    | Uzsonnasütemény készítése |             |    |    |      |    |                    |    |    |    |               |    |  |                                |                      |
|               |              | + MENTÉS OSZTÁLYZAT SZŐVEGES SZÁZALÉKOS + ELŐLRŐL DUális Balázs2023 - Szakirányú ismeret - Évközi jegy/értékelés 1 Intárgyi átlag: 4,25 |                           |             |    |    |      |    |                    |    |    |    |               |    |  |                                | $\overline{\bullet}$ |
|               |              | # Névî                                                                                                    | 09                        | 10          | 11 | 12 | 01/1 | л. | 01/11              | 02 | 03 | 04 | 05            | 06 |  | Atlag 1 2 3 4 5 x              |                      |
|               | $\sim$       | 1 Cukrász Álmos                                                                                                    |                           | 555<br>52   |    |    |      |    |                    |    |    |    |               |    |  | $5.00$ $1$ $2$ $3$ $4$ $5$ $1$ |                      |
|               | $\checkmark$ | 2 Cukrász Bence                                                                                                    |                           | 4 4 5<br>52 |    |    |      |    |                    |    |    |    |               |    |  | 4.50 $12345$                   |                      |
|               | $\checkmark$ | 3 Cukrász Gábor                                                                                                    | s                         | 544<br>sz.  |    |    |      |    |                    |    |    |    |               |    |  | 4.50 $12345$                   |                      |
|               | $\checkmark$ | 4 Cukrász Juliska                                                                                                    |                           | 3 3 4<br>52 |    |    |      |    |                    |    |    |    |               |    |  | 3.50 $1$ 2 3 4 5 -             |                      |
|               | $\checkmark$ | 5 Cukrász Krisztián                                                                                                    |                           | 2 3 5<br>52 |    |    |      |    |                    |    |    |    |               |    |  | 3,25 $1$ 2 3 4 5 -             |                      |
|               | $\checkmark$ | 6 Cukrász Lilla                                                                                                    |                           | 4 4 5<br>52 |    |    |      |    |                    |    |    |    |               |    |  | 4,25 $1$ 2 3 4 5 $\cdot$       |                      |
|               | $\checkmark$ | 7 Cukrász Nikolett                                                                                                    |                           | 5 5 3<br>52 |    |    |      |    |                    |    |    |    |               |    |  | 4.50 $1$ 2 3 4 5 -             |                      |
|               | $\checkmark$ | 8 Cukrász Zsófia                                                                                                    |                           | 455<br>SZ.  |    |    |      |    |                    |    |    |    |               |    |  | 4.50 $1 \t2 \t3 \t4 \t5$       |                      |
|               |              | Havi átlag                                                                                                    | 4.38                      | 4.21        |    |    |      |    |                    |    |    |    |               |    |  |                                |                      |

*17. ábra Duális oktató értékelése Szakirányú ismeret tantárgyhoz*

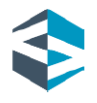

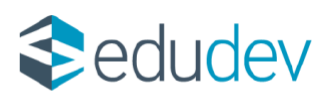

|              | Bejegyzés dátuma *<br>2023, 11, 03,                                                                                                    |    |    |    |    | 卣    |       |    |    |         |    |    |              |  |  |                   |  |
|--------------|----------------------------------------------------------------------------------------------------|----|----|----|----|------|-------|----|----|---------|----|----|--------------|--|--|-------------------|--|
|              | Értékelés feljegyzése                                                                                                    |    |    |    |    |      |       |    |    |         |    |    |              |  |  |                   |  |
|              | + MENTÉS OSZTÁLYZAT SZŐVEGES SZÁZALÉKOS + ELŐLRŐL Cukrász osztály - Cukrászati termékek készítése gyakorlat - Év végi jegy/értékelés Tantárgyi átlag: - |    |    |    |    |      |       |    |    |         |    |    |              |  |  |                   |  |
|              | # Név Ť                                                                                                    | 09 | 10 | 11 | 12 | 01/1 | 01/11 | 02 | 03 | $0 - 4$ | 05 | 06 | $\mathbf{H}$ |  |  | Atlag 1 2 3 4 5 x |  |
| $\checkmark$ | 1 Cukrász Álmos                                                                                                    |    |    |    |    |      |       |    |    |         |    |    |              |  |  | 1 2 3 4 5 MT      |  |
| $\checkmark$ | 2 Cukrász Bence                                                                                                    |    |    |    |    |      |       |    |    |         |    |    |              |  |  | 1 2 3 4 5 MT      |  |
| $\checkmark$ | 3 Cukrász Gábor                                                                                                    |    |    |    |    |      |       |    |    |         |    |    |              |  |  | 1 2 3 4 5 MT      |  |
| $\checkmark$ | 4 Cukrász Juliska                                                                                                    |    |    |    |    |      |       |    |    |         |    |    |              |  |  | 1 2 3 4 5 MT      |  |
| $\checkmark$ | 5 Cukrász Koppány                                                                                                    |    |    |    |    |      |       |    |    |         |    |    |              |  |  | 1 2 3 4 5 MT      |  |
| $\sim$       | 6 Cukrász Krisztián                                                                                                    |    |    |    |    |      |       |    |    |         |    |    |              |  |  | 1 2 3 4 5 MT      |  |
| $\checkmark$ | 7 Cukrász Lilla                                                                                                    |    |    |    |    |      |       |    |    |         |    |    |              |  |  | 1 2 3 4 5 MT      |  |
| $\checkmark$ | 8 Cukrász Nikolett                                                                                                    |    |    |    |    |      |       |    |    |         |    |    |              |  |  | 1 2 3 4 5 MT      |  |
| $\checkmark$ | 9 Cukrász Rebeka                                                                                                    |    |    |    |    |      |       |    |    |         |    |    |              |  |  | 1 2 3 4 5 MT      |  |
| $\check{ }$  | 10 Cukrász Zsófia                                                                                                    |    |    |    |    |      |       |    |    |         |    |    |              |  |  | 1 2 3 4 5 MT      |  |
| $\sim$       | 11 Cukrász Zsolt                                                                                                    |    |    |    |    |      |       |    |    |         |    |    |              |  |  | 1 2 3 4 5 MT      |  |

*18. ábra Év végi értékelés rögzítése szakmai tantárgyhoz az előzetes egyeztetés után*

#### **9. Duális csoportnapló**

A duális képzőhelyi adminisztrátorok a Duális képzőhelyi adatok  $\rightarrow$  Duális dokumentumok  $\rightarrow$ Naplók  $\rightarrow$  Duális csoportnapló menüpontra kattintva letölthetik a képzőhelyhez tartozó duális csoportok naplóit.

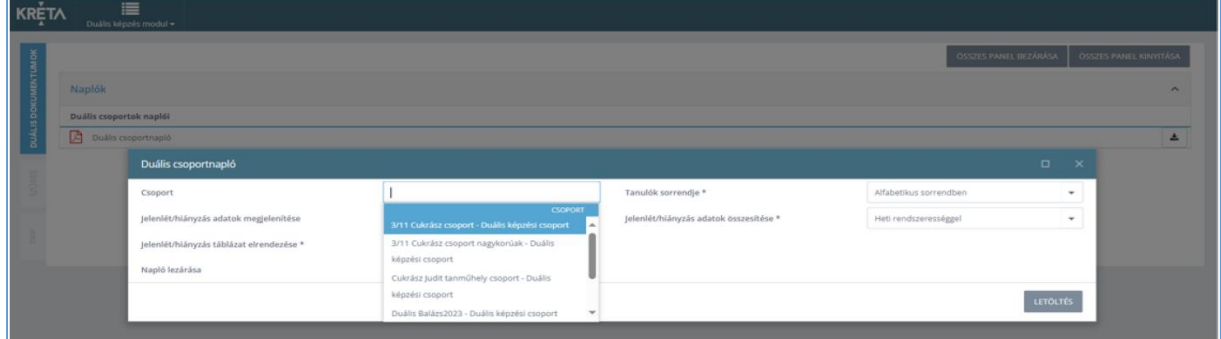

*19. ábra Duális csoportnapló letöltési felülete*

#### **10. Mulasztások/igazolások megtekintése**

A mulasztásokat, azok igazolásait a duális képzőhelyi adminisztrátor a Duális képzés modul e-Napló  $\rightarrow$  Mulasztások listájában megtekintheti, szükség esetén törölheti.

| <b>KRETA</b> | _________          | ≡<br>Duális képzés modul + |  |                             |               |     |                   |                                                               |              |             |          |                   |               |         |
|--------------|--------------------|----------------------------|--|-----------------------------|---------------|-----|-------------------|---------------------------------------------------------------|--------------|-------------|----------|-------------------|---------------|---------|
| <b>Arsul</b> |                    | <b>KERESÉS</b>             |  | * KIJELÖLTEK TÖRLÉSE EXPORT |               |     |                   |                                                               |              |             |          |                   | $\rightarrow$ | $1 - 1$ |
| <b>TÁSOI</b> | Mulasztási időszak |                            |  | $\parallel$ Tanuló neve     | Dátum J       | Óra | Duális csoport    | Tantárgy                                                      | <b>Típus</b> | Késés(perc) | Igazolt? | Igazolás típusa   |               |         |
|              |                    | 茴                          |  | 1 Cukrász Álmos             | 2023. 11. 27. |     | Duális Balázs2023 | Szakirányú ismeret                                            | Hlányzás     | $\circ$     | Igen     | Keresőképtelenség | 丗             |         |
|              | -tól               |                            |  | $2$ Cukrász Bence           | 2023.11.22.   |     | Duális Balázs2023 | Szakirányú ismeret                                            | Szabadság    | $\circ$     | lgen     | Szabadság         | 齿             |         |
|              |                    |                            |  |                             |               |     |                   | 20. ábra Duális képzőkelyi adminisztvátor/Mulasztások listája |              |             |          |                   |               |         |

*<sup>20.</sup> ábra Duális képzőhelyi adminisztrátor/Mulasztások listája*

A rögzített igazolásokat a duális képzőhelyi adminisztrátor az e-Napló → Igazolások listájában megtekintheti, szükség esetén törölheti.

## **11. Iskolai jogviszony megszűnésének kezelése a Duális modulban**

Amennyiben egy tanulónak/képzésben részt vevő személynek megszűnik a jogviszonya a szakképző intézményben, akkor a duális képzőhely oktatója a kiiratkozás napjáig tudja elvégezni a szükséges adminisztrációs feladatokat. Javasolt a folyamatos kapcsolattartás, információátadás a szakképző intézmény és a duális képzőhely között. A duális képzőhelyi adminisztrátor a bejelentkezési (dashboard) felületen a Duális képzőhelyi statisztika  $\rightarrow$  Duális tanulók megváltozott jogviszonnyal menüpontban is tájékozódhat a megváltozott jogviszonyú duális tanulókról.

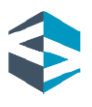

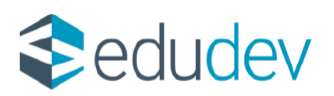

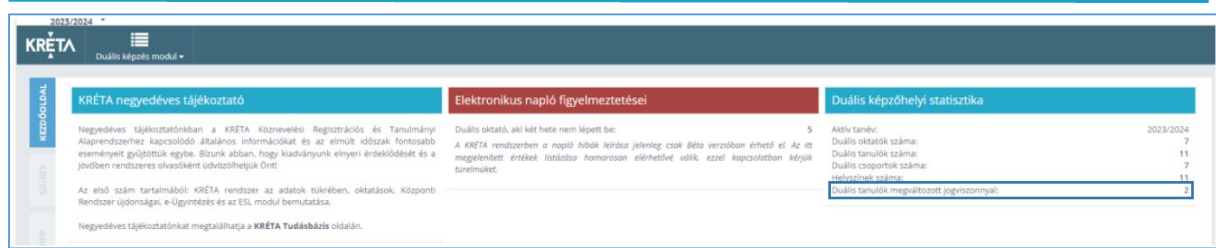

*21. ábra Duális képzőhelyi adminisztrátor dashboard felülete*

#### **12. Naplóellenőrzés funkció**

A duális képzőhelyi adminisztrátor a Duális képzés modul  $\rightarrow$  Foglalkozások  $\rightarrow$ Naplóellenőrzés menüpontra kattintva, a duális oktatót kiválasztva ellenőrizheti a duális foglalkozások naplózását. A felületen - mind a Foglalkozás, mind a Napirendi nézetben láthatók a naplózott (zöld háttér), nem naplózott (piros háttér) és az elmaradt (zöld háttér, a foglalkozás adatai áthúzva) foglalkozások.

|           | hétfő<br>november 20.                                                                                    | kedd<br>november 21. | szerda<br>november 22.                                                               | csütörtök<br>november 23.                                                        | péntek<br>november 24.                                                        |
|-----------|----------------------------------------------------------------------------------------------------|----------------------|--------------------------------------------------------------------------------------|----------------------------------------------------------------------------------|-------------------------------------------------------------------------------|
| Egész nap |                                                                                                    |                      |                                                                                      |                                                                                  |                                                                               |
| 0. óra    |                                                                                                    |                      |                                                                                      |                                                                                  |                                                                               |
| 1. óra    | Szakirányú ismeret - Duális Balázs2023 <sup>.</sup><br>Cukrász tanmúhely<br>Cukrász Balázs               |                      | Szakirányú ismeret - Duális Balázs2023<br>Cukrász tanműhely<br>Cukrász Balázs        | Szakirányú ismeret - Duális Balázs2023<br>Balázs műhely<br>Cukrász Balázs        | Szakirányú ismeret - Duális Balázs2023<br>Cukrász tanműhely<br>Cukrász Balázs |
|           | 2. óra <mark>- Szakirányú ismeret - Duális Balázs2023  </mark><br>- Cukrász tanműhely<br>Cukrász Balázs  |                      | Szakirányú ismeret - Duális Balázs2023<br>Cukrász tanműhely<br>Cukrász Balázs        | Szakirányú ismeret - Duális Balázs2023<br>Balázs műhely<br>Cukrász Balázs        |                                                                               |
|           | 3. óra <mark>Szakirányú ismeret - Duális Balázs2023</mark><br>Cukrász tanműhely<br><b>Cukrász Balázs</b> |                      | Szakirányú ismeret - Duális Balázs2023<br>Cukrász tanműhely<br><b>Cukrász Balázs</b> | Szakirányú ismeret - Duális Balázs2023<br>Balázs műhely<br><b>Cukrász Balázs</b> |                                                                               |
| 4. óra    |                                                                                                    |                      | Szakirányú ismeret - Duális Balázs2023<br>Cukrász tanműhely<br>Cukrász Balázs        | Szakirányú ismeret - Duális Balázs2023<br>Balázs műhely<br>Cukrász Balázs        |                                                                               |

*22. ábra Naplóellenőrzés felülete*

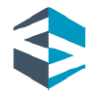

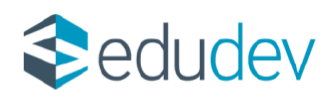

# **A duális oktató feladatai**

#### **1. Naplózás**

A napló jogosultsággal rendelkező duális oktatók számára a bejelentkezést követően a következő csempék érhetők el: Haladási napló, Értékelések, Feljegyzések, Tanári feladatok, DKT.

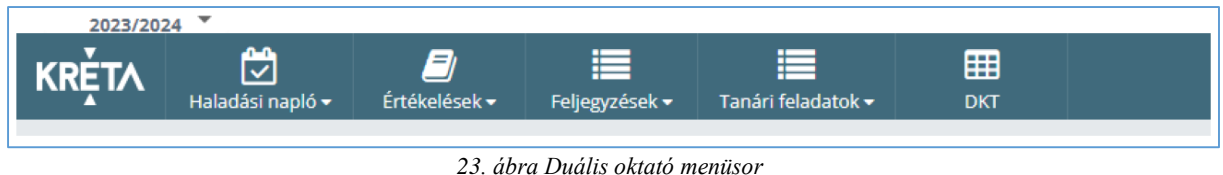

#### Haladási napló

A Napló kitöltése menüpontra kattintva végezheti el a duális oktató a foglalkozás naplózását. Az órarendi elemekre kattintva a foglalkozás tanulási elem szövegét, a csoport tanulóinak jelenléti adatait, esetleges igazolásokat rögzíthet az oktató.

|                    | Naplózás (2023. 11. 27. 11:00-12:00 (4.Óra), Szakirányú ismeret, Duális Balázs2023) |                                                             |                 |                       |        |           |                                |                          |                           |                                                 | $\Box$ | $\times$ |
|--------------------|-------------------------------------------------------------------------------------|-------------------------------------------------------------|-----------------|-----------------------|--------|-----------|--------------------------------|--------------------------|---------------------------|-------------------------------------------------|--------|----------|
| Naplózás           | Előző<br>foglalkozás                                                                | Tányérdesszertek készítése, 2023.11.27. éves sorszáma: 106. |                 |                       |        |           |                                |                          |                           |                                                 |        |          |
| Foglalkozás adatai | Tanulási egység                                                                     | Kérem, adja meg az óra témáját                              |                 |                       |        |           |                                | $\overline{\phantom{a}}$ | Foglalkozás éves sorszáma | 107                                             |        |          |
|                    | Tanulási elem adatszótár                                                            | Tányérdesszertek készítése                                  |                 |                       |        |           | $\overline{\phantom{a}}$       |                          | <b>BESZÚR</b>             |                                                 |        |          |
|                    | Tanulási elem szövege                                                               | Tányérdesszertek készítése                                  |                 |                       |        |           |                                |                          |                           |                                                 |        |          |
|                    |                                                                                     |                                                             |                 |                       |        |           |                                |                          |                           |                                                 |        |          |
|                    |                                                                                     |                                                             |                 |                       |        |           |                                |                          |                           |                                                 |        |          |
|                    | # Tanuló neve                                                                       | Mulasztás %                                                 | Jelenlét        | <b>Ures/Digitális</b> |        | Pótlás    | Keresőképtelenség<br>Szabadság |                          |                           | Késés(perc)                                     |        |          |
|                    | 1 Cukrász Álmos (2005.04.14.)                                                       | 0%                                                          | Jelenlét        | Hiányzás              | Pótlás | Szabadság | Keresőképtelenség              |                          |                           | $\hat{=}$                                       |        |          |
|                    | 2 Cukrász Bence (2004.12.10.)                                                       | 096                                                         | Jelenlét        | Hiányzás              | Pótlás | Szabadság | Keresőképtelenség              |                          |                           | ÷                                               |        |          |
|                    | 3 Cukrász Gábor (2005.05.19.)                                                       | 0%                                                          | Jelenlét        | Hiányzás              | Pótlás | Szabadság | Keresőképtelenség              |                          |                           | $\hat{=}$                                       |        |          |
|                    | 4 Cukrász Juliska (2007.10.10.) A                                                   | D96                                                         | Jelenlét        | Hiányzás              | Pótlás | Szabadság | Keresőképtelenség              |                          |                           | $\blacktriangle$<br>$\overline{\phantom{a}}$    |        |          |
|                    | 5 Cukrász Krisztián (2006.01.18.)                                                   | 0%                                                          | Jelenlét        | Hiányzás              | Pótlás | Szabadság | Keresőképtelenség              |                          |                           | $\hat{=}$                                       |        |          |
|                    | 6 Cukrász Lilla (2005.08.24.)                                                       | D <sub>96</sub>                                             | <b>Jelenlet</b> | Hiányzás              | Pôtlás | Szabadság | Keresöképtelenség              |                          |                           | ÷                                               |        |          |
|                    | 7 Cukrász Nikolett (2005.06.13.)                                                    | 0%                                                          | Jelenlét        | Hiányzás              | Pótlás | Szabadság | Keresőképtelenség              |                          |                           | $\hat{ }^+$                                     |        |          |
|                    | 8 Cukrász Zsófia (2007.02.03.)                                                      | 0%                                                          | Jelenlet        | Hiányzás              | Pótlás | Szabadság | Keresőképtelenség              |                          |                           | $\hat{\phantom{a}}$<br>$\overline{\phantom{a}}$ |        |          |
|                    |                                                                                     |                                                             |                 |                       |        |           |                                |                          |                           |                                                 |        |          |
|                    |                                                                                     |                                                             |                 |                       |        |           |                                |                          |                           |                                                 |        |          |
|                    |                                                                                     |                                                             |                 |                       |        |           |                                |                          |                           |                                                 |        |          |
|                    |                                                                                     |                                                             |                 |                       |        |           |                                |                          | FOGLALKOZÁS NAPLÓZÁSA     | ELMARADT FOGLALKOZÁS                            |        | MÉGSE    |

*24. ábra Duális oktató naplózási felülete*

A naplózási feladat a Haladási napló  $\rightarrow$  Nem naplózott foglalkozások menüpontjában is elvégezhető. Ez esetben a sor végén lévő szerkesztés gomb segítségével a rendszer a naplózatlan foglalkozáshoz navigálja az oktatót.

| $\frac{8}{9}$<br><b>AZO</b> | <b>KERESÉS</b>                                          |                 |           |         |                                  |                   |                    | $1 - 1/1$ $\frac{1}{2}$ |
|-----------------------------|---------------------------------------------------------|-----------------|-----------|---------|----------------------------------|-------------------|--------------------|-------------------------|
|                             | Duális csoport                                          | # Dátum T       | Hét napja | Óraszám | Foglalkozás kezdete <sup>1</sup> | Duális csoport    | Tantárgy           |                         |
| <b>FOGL</b>                 | Kérem válasszon<br>$\overline{\phantom{a}}$             | 1 2023. 11. 01. | Szerda    |         | 11:00                            | Duális Balázs2023 | Szakirányú ismeret |                         |
| <b>IAPLÓZO</b>              | Tantárgy<br>Kérem válasszon<br>$\overline{\phantom{a}}$ |                 |           |         |                                  |                   |                    |                         |
| G                           | Jövőbeni órák megjelenítése                             |                 |           |         |                                  |                   |                    |                         |
| е                           | $\Box$<br>Dátum                                         |                 |           |         |                                  |                   |                    |                         |

*25. ábra Nem naplózott foglalkozások*

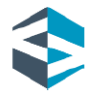

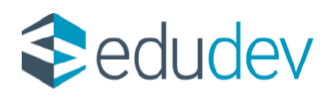

## Értékelés

A naplózási feladathoz szorosan kapcsolódik a tanulók/képzésben részt vevők folyamatos értékelése, minősítése. A duális oktató az Értékelések menüpontban tudja ezt a feladatot elvégezni. A duális oktató a Szakirányú ismeret tárgyhoz rögzíti az értékeléseket.

| <b>EVKOZI</b> |              | Értékelés módja *                                                                                                    | Gyakorlati feladat        |                 |    |    |                          | $\;$ | Bejegyzés dátuma * |    |    |    | 2023, 11, 03, |    |              |                                | $\Box$             |
|---------------|--------------|----------------------------------------------------------------------------------------------------|---------------------------|-----------------|----|----|--------------------------|------|--------------------|----|----|----|---------------|----|--------------|--------------------------------|--------------------|
|               |              | Értékelés témája                                                                                                    | Uzsonnasütemény készítése |                 |    |    | $\overline{\phantom{a}}$ |      |                    |    |    |    |               |    |              |                                |                    |
|               |              | + MENTÉS OSZTÁLYZAT SZÖVEGES SZÁZALÉKOS + ELÖLRŐL Duális Balázs2023 - Szakirányú ismeret - Évközi jegy/értékelés 1 ntárgyi átlag: 4,25 |                           |                 |    |    |                          |      |                    |    |    |    |               |    |              |                                | $\hat{\mathbf{r}}$ |
|               |              | # Név Î                                                                                                    | 09                        | 10              | 11 | 12 | 01/1                     |      | 01/11              | 02 | 03 | 04 | 05            | 06 | $\mathbf{H}$ | Atlag 1 2 3 4 5 x              |                    |
|               | $\checkmark$ | 1 Cukrász Álmos                                                                                                    |                           | 555<br>52       |    |    |                          |      |                    |    |    |    |               |    |              | $5.00$ $1$ $2$ $3$ $4$ $5$ $-$ |                    |
|               | $\checkmark$ | 2 Cukrász Bence                                                                                                    |                           | 4 4 5<br>52     |    |    |                          |      |                    |    |    |    |               |    |              | 4.50 $12345$                   |                    |
|               | $\checkmark$ | 3 Cukrász Gábor                                                                                                    |                           | 544<br>52       |    |    |                          |      |                    |    |    |    |               |    |              | 4.50 $12345$                   |                    |
|               | $\checkmark$ | 4 Cukrász Juliska                                                                                                    |                           | 3 3 4<br>52     |    |    |                          |      |                    |    |    |    |               |    |              | 3.50 $1$ 2 3 4 5 -             |                    |
|               | $\checkmark$ | 5 Cukrász Krisztián                                                                                                    |                           | 2 3 5<br>52     |    |    |                          |      |                    |    |    |    |               |    |              | 3.25 $12345$                   |                    |
|               | $\checkmark$ | 6 Cukrász Lilla                                                                                                    |                           | 4 4 5<br>$52 -$ |    |    |                          |      |                    |    |    |    |               |    |              | 4,25 $1$ 2 3 4 5 $\cdot$       |                    |
|               | $\checkmark$ | 7 Cukrász Nikolett                                                                                                    |                           | 5 5 3<br>52     |    |    |                          |      |                    |    |    |    |               |    |              | 4.50 $12345$                   |                    |
|               | $\checkmark$ | 8 Cukrász Zsófia                                                                                                    |                           | 455<br>52       |    |    |                          |      |                    |    |    |    |               |    |              | 4.50 1 2 3 4 5 -               |                    |
|               |              | Havi átlag                                                                                                    | 4.38                      | 4.21            |    |    |                          |      |                    |    |    |    |               |    |              |                                |                    |

*26. ábra Duális oktató értékelése a Szakirányú ismeret tantárgyhoz*

## Tanári feladatok

A duális oktató a Duális modul  $\rightarrow$  Feljegyzések  $\rightarrow$  Duális oktatói feljegyzések  $\rightarrow$  Beírások menüpontra kattintva a duális csoport kiválasztása után rögzítheti az Egybefüggő szakmai gyakorlat igazolását.

A duális oktató a Duális modul  $\rightarrow$  Feljegyzések  $\rightarrow$  Duális oktatói feljegyzések  $\rightarrow$  Elektronikus üzenetekre kattintva a Duális csoport kiválasztása után üzenetet küldhet a duális tanulók számára.

A tanári feladatok menüponton belül a duális oktató rögzítheti a képzési programban meghatározott tanulási elemeket, vagy importálhatja azokat.

| 2023/2024<br><b>KRETA</b>      | Ħ<br>Haladási napló v | 91<br>Értékelések <del>v</del> | 這<br>Feljegyzések v | ⊫<br>Tanári feladatok ▲ | 囲<br><b>DKT</b> |
|--------------------------------|-----------------------|--------------------------------|---------------------|-------------------------|-----------------|
| TANÁRI FELADATOK               |                       | <b>CSOPORTVEZETŐ</b>           |                     |                         |                 |
| Tanulási elemek                |                       | Igazolások                     |                     |                         |                 |
| Tanulási elemek<br>importálása |                       | Mulasztások kezelése           |                     |                         |                 |

*27. ábra Duális oktató-csoportvezető/Tanári feladatok*

## Csoportvezetői feladatok

Annak a duális oktatónak, aki egy csoportnál csoportvezetőként lett rögzítve a csoportvezetői feladatok is megjelennek.

## **Mulasztások beírása, kezelése**

A csoportvezetői jogosultságú duális oktató a szakképző intézményben rögzített mulasztásokat a Tanári feladatok  $\rightarrow$  Csoportvezető  $\rightarrow$  Mulasztások kezelése  $\rightarrow$  Dátum nézetben tekintheti meg.

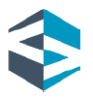

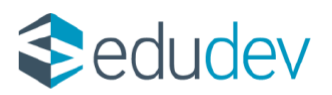

| <b>KERESÉS</b><br>$\mathbf{x}$ | Dátum nézet Tanuló nézet Napló nézet       |                                 |                                                       |              |                      |                     |                   |               |  |
|--------------------------------|--------------------------------------------|---------------------------------|-------------------------------------------------------|--------------|----------------------|---------------------|-------------------|---------------|--|
| Duális csoport                 | # Mulasztás dátuma                         |                                 |                                                       |              | Mulasztás napja      |                     | Mulasztások száma |               |  |
| Duális Balázs2023 - Duális k + | 1 2023. 11. 28.<br>$\widehat{\phantom{a}}$ |                                 |                                                       |              | Kedd                 |                     | $\circ$           |               |  |
|                                | + MENTÉS                                   |                                 |                                                       |              |                      |                     |                   |               |  |
|                                | Tanuló neve                                | Óra Duális csoport              | Tantárgy                                              | <b>Típus</b> | Késés(perc) Igazolt? |                     | Igazolás típusa   | Megjegyzés    |  |
|                                |                                            |                                 |                                                       |              | $\Omega$             | Igazolt Igazolatlan |                   | $\;$          |  |
|                                |                                            | Cukrász Bence 4 Cukrász osztály | anyaggazdálkodás-<br>elszámoltatás-<br>adminisztráció | Hiányzás 0   |                      | Igazolt Igazolatlan |                   | $\mathcal{L}$ |  |

*28. ábra Duális oktató Mulasztások kezelése felület*

A csoportvezető jogosultságú duális oktató a Tanári feladatok  $\rightarrow$  Csoportvezető  $\rightarrow$  Igazolások menüpontban Keresőképtelenség, Szabadság vagy Egyéb igazolástípust tud rögzíteni. Az így rögzített igazolással az iskolában keletkezett hiányzásokat is adminisztrálja a rendszer.

| œ           | <b>KERESES</b><br>$\boldsymbol{\mathsf{x}}$    | + MENTÉS                            |                     |                       |                                       |                            |
|-------------|------------------------------------------------|-------------------------------------|---------------------|-----------------------|---------------------------------------|----------------------------|
| <b>AzoL</b> |                                                | # Név T                             | Igazolás első napja | Igazolás utolsó napja | Igazolás típusa                       | Igazolás szöveges tartalma |
| 브           | Duális csoport<br>Duális Balázs2023 - Duális k | 1 Cukrász Álmos<br>$\checkmark$     | 卣                   | 苣                     | $\overline{\phantom{a}}$              |                            |
| zűRés<br>w. |                                                | 2 Cukrász Bence<br>$\checkmark$     | 卣                   | 固                     | $\;$                                  |                            |
|             |                                                | 3 Cukrász Gábor<br>$\checkmark$     | 茴                   | 茴                     | $\overline{\phantom{a}}$              |                            |
|             |                                                | 4 Cukrász Juliska<br>$\checkmark$   | 茴                   | 茴                     | $\overline{\phantom{a}}$              |                            |
|             |                                                | 5 Cukrász Krisztián<br>$\checkmark$ | 卣                   | 茴                     | $\checkmark$                          |                            |
|             |                                                | 6 Cukrász Lilla<br>$\checkmark$     | 面<br>2023. 11. 27.  | $\Box$<br>2023.12.01. | Keresőképtelenség –                   | Betegszabadság             |
|             |                                                | 7 Cukrász Nikolett<br>$\checkmark$  | 卣<br>2023. 11. 27.  | 茴<br>2023.12.01.      | Szabadság<br>$\overline{\phantom{a}}$ |                            |
|             |                                                | 8 Cukrász Zsófia<br>$\checkmark$    | 曲                   | 茴                     | ٠                                     |                            |

*29. ábra Duális oktató/Igazolás rögzítése*

További segítséget, részletes leírást a Tudásbázis alábbi oldalán találnak: <https://tudasbazis.ekreta.hu/pages/viewpage.action?pageId=86770472>

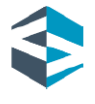